# **Port of Chicago - Pipeline**

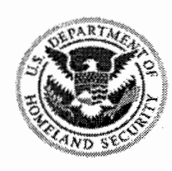

U.S. Customs and **Border Protection** 

Pipeline 08-41A December 1, 2008

#### To: **Customhouse Brokers, Importers, and Others Concerned**

#### Subject: Census Warnings and Census Rejection - Amended to correct the attached ABI-CENSUS Reject Sheet to include additional error messages.

US Customs and Border Protection (CBP) is mandated to collect and disseminate statistical data on imports for use by the U.S. Census Bureau (Census). Census retains the data and establishes parameters for every HTS item number. When a filer inputs data into ABI, the entry data is matched to the appropriate Census files, and the relationships between quantity, value, HTS, country of origin and charges are analyzed. When statistical information provided falls outside the established parameters, the filer receives a warning message identifying the questionable data.

Census warnings may be caused by data input errors. This includes typographical errors, mathematical miscalculation, and misinterpretation of information. The majority of entries with Census warnings result from a failure by the filer to review, research, and correct clerical errors prior to entry submission. As a result, the entries are automatically put into rejected status.

Responsible supervision and control over the Customs business you transact includes acknowledging, researching, and responding to all Census error messages. This includes reviewing the invoices, packing lists, production records, or other available documentation and contacting the importer to verify the correct information. Errors discovered, should be corrected prior to submitting the information electronically to CBP.

Census warnings may be received when the data input is accurate. When statistical reporting reflects data falling outside Census parameters, a Census warning is generated, although the data is accurate. This situation is an exception rather than the rule. You should provide an explanation or documentation of any special circumstances occurring during the manufacturing or importing of the goods.

After you have reviewed the data and information, and have determined that the information originally input is accurate and not the result of a clerical error, you should contact the importer to verify that all information they provided is correct.

Specifically that no invoices are missing, the correct country of origin is documented and the proper currency conversion is used. If the original information was correct:

 $\checkmark$  Attach a blue ABI-CENSUS reject slip to the entry. On the blue rejection slip, annotate the line number and error message columns. Under no circumstance should you fill in the blanks under the "import specialist" action" column.

Brokers Comments/Remarks. In this area, indicate the name, title, phone number and email address of the person who verified the data. Document why the information is correct, for example: prototype with a high value, specialty part, etc. Submit the entry to CBP.

If original information was incorrect:

 $\checkmark$  Correct the entry electronically. If error correction results in statistical data falling within established parameters, the Census warning has been resolved. Submit the entry to CBP it will be processed as if no Census warning had occurred.

If correction does not result in resolution of the Census warning, attach a blue ABI-CENSUS reject slip to the entry. On the blue rejection slip, annotate the line number and error message columns. Under no circumstance should you fill in the blanks under the "import specialist" action" column.

Brokers Comments/Remarks. In this area, indicate the name, title, phone number and email address of the person who verified the data. Submit the entry to CBP.

#### **Proper Entry Submission**

It is very important that all entry summaries, including entries in Census Reject status, are submitted to CBP properly. The Census Reject sheet must be printed on blue paper. Affix this sheet to the top of the entry summary package. Do not put it behind the CBP form 7501, or behind the CBP form 3461. Do not staple more than one entry summary together. We receive thousands of entry summaries daily. We are committed to excellent customer service, and part of this is to assure efficient processing of entries. When the blue Census sheet is properly affixed to the top of the entry package, the Census Reject is readily identifiable. Adherence to this policy will allow us to route entries and resolve Census rejects timely.

A copy of the Census Reject coversheet is attached. Please remember that all entries or statements must be date/time stamped before being dropped at the

Cashier Unit. The date/time clock is located on the counter in the center of our lobby.

If you have any questions about the Census warning/reject procedure, contact Mary Lou Belfiore, Supervisory Entry Specialist at (847) 928-6074 or Terry Gilbert, Supervisory Entry Specialist at (847) 928-2761.

(A Anlusa

Carl Ambroson Area Port Director Port of Chicago

Attachment

# REJECT ABI-CENSUS

### A B I – CENSUS ERROR MESSAGES

Entry Number

**INSTRUCTIONS:** When a Census warning message is received, verify that the transmitted information is correct. If it is incorrect, a corrected CBP Form 7501 should be transmitted. If the data is correct as shown, attach this sheet to the TOP of the CBP Form 7501. Note which line item is in question and list the appropriate error message.

## **ERROR MESSAGES**

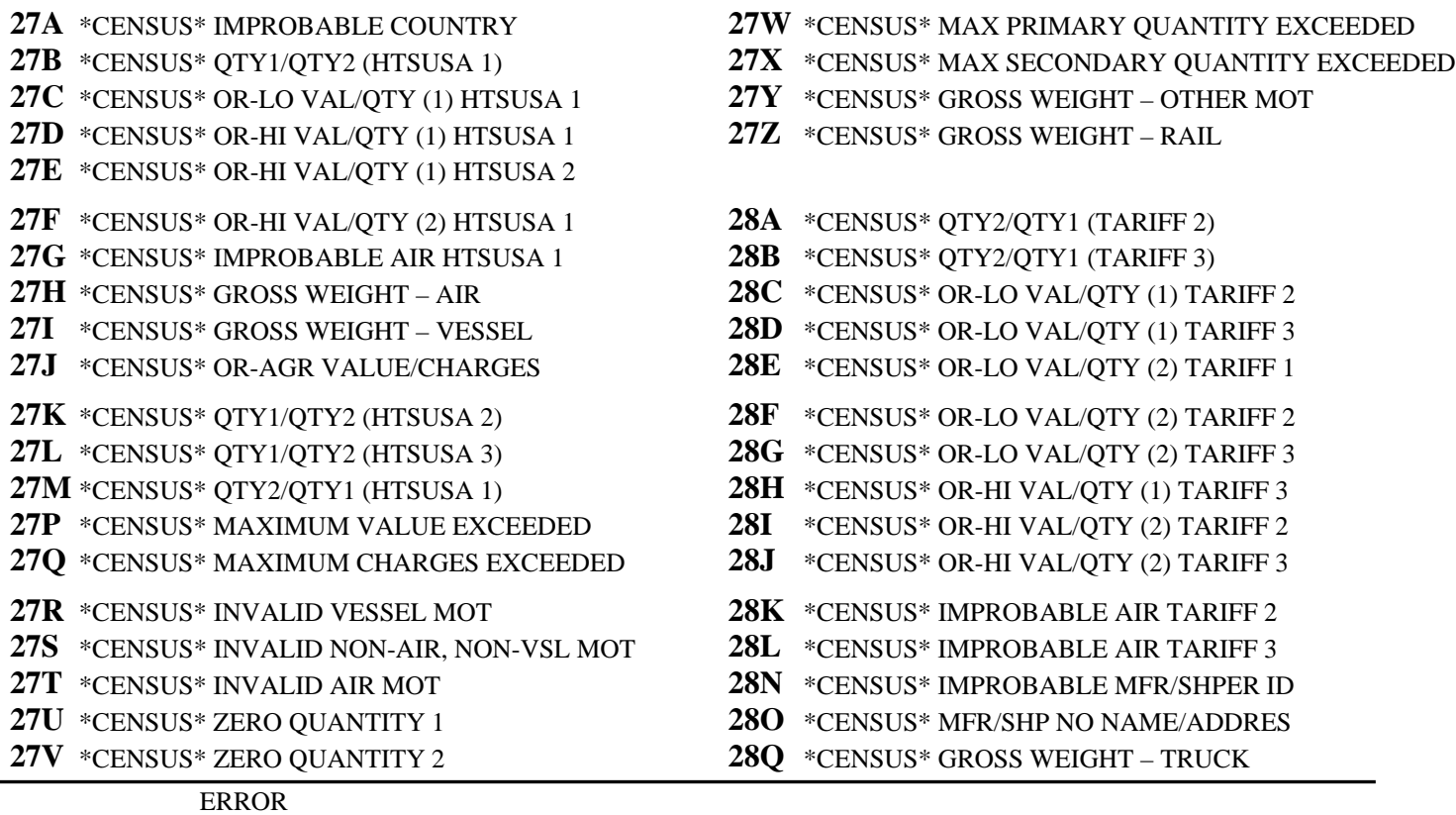

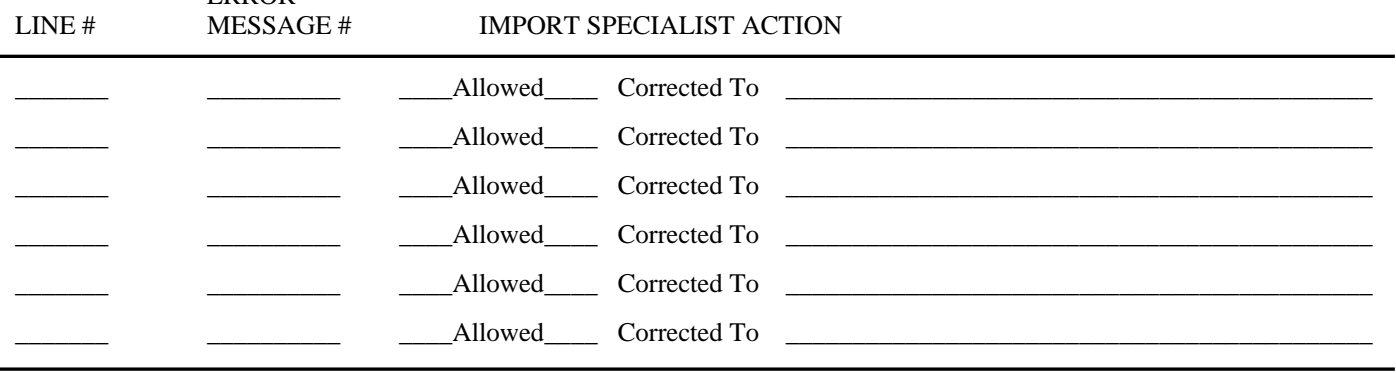

REMARKS: